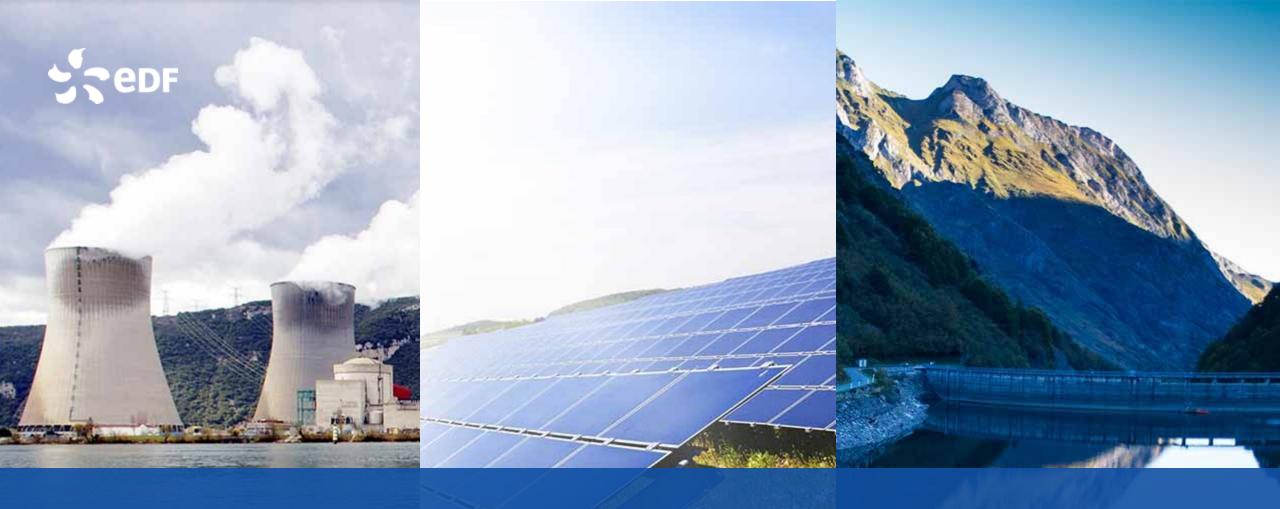

### Moving Solids Every Way in Multiphase Flows with NEPTUNE\_CFD

W. Benguigui & J. Laviéville

May 7th, 2019 -- Salome\_CFD User Day

#### **SOMMAIRE**

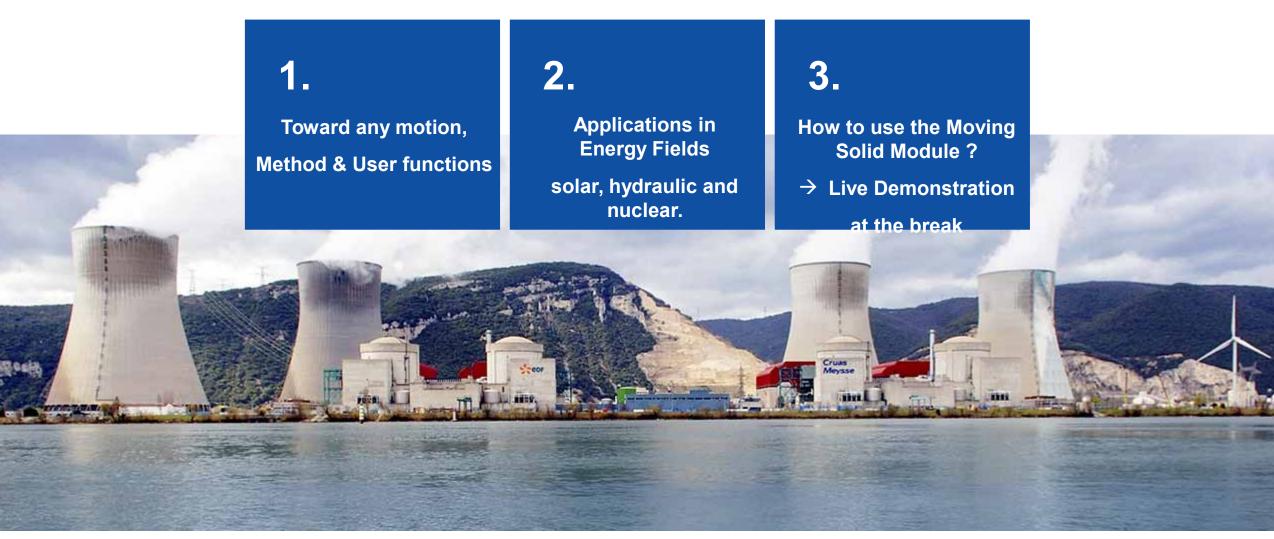

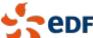

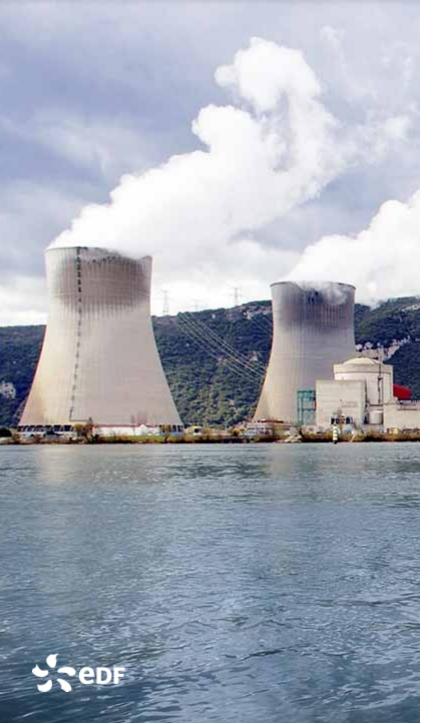

**Idea:** structures not explicitly meshed but defined thanks to a time-space dependent porosity.

$$\sum_{k=1}^{N} \alpha_k = \varepsilon(\vec{x}, t)$$

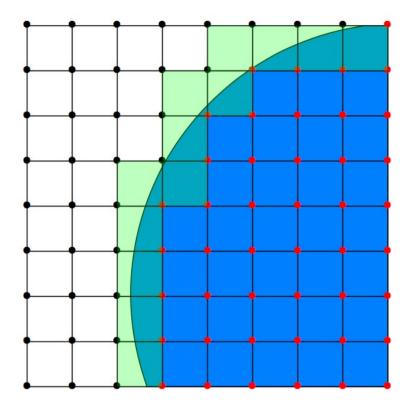

Cell treatments depending on the solid position

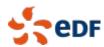

Geometric reconstruction of the wall

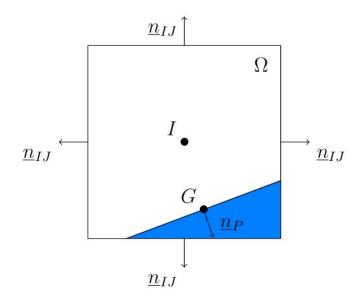

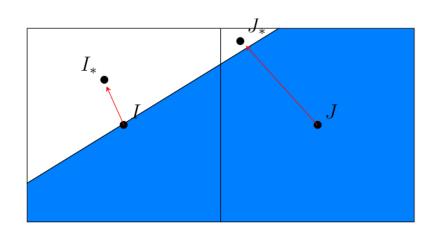

Reconstruction of the wall

$$\sum_{I \in V_{\tau}} \varepsilon_{IJ} \mu_{IJ} \frac{\mathbf{U}_{J} - \mathbf{U}_{I}}{IJ} || \mathbf{n}_{IJ} || + \mu_{I} \frac{\mathbf{U}_{P} - \mathbf{U}_{I}}{IG} || \mathbf{n}_{P} ||.$$

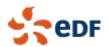

#### Fluid force computation

Contribution: pressure, friction, gravity

Example with pressure

$$P_G = P_I + \vec{IG}.\vec{\nabla P}_I$$

$$\vec{F}_{pressure} = \int_{\Omega} P_G \ d\vec{S}$$

#### **Displacement computation**

**Newmark Algorithm:** To determine the displacement of the solid depending on the fluid forces

**Iterative algorithm:** To correctly compute fluid forces and displacement by iterations.

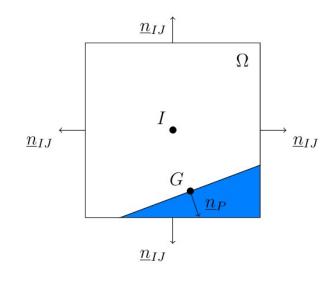

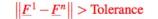

 $\|\underline{F}^4 - \underline{F}^3\|$  < Tolerance

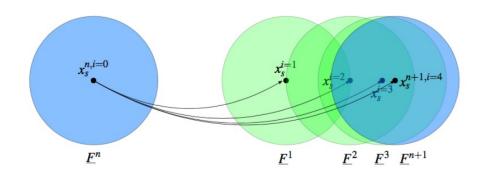

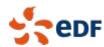

Single phase flow with NO MOTION

Channel Taylor-Green for IBM

Inclined Poiseuille Couette-flow

Time and
Space
Dependent
Porosity

| • | Single phase flow with MOTION |                           |
|---|-------------------------------|---------------------------|
|   | Cylinder with fluid velocity  | Comparison to ALE         |
|   | Constantly accelerated piston | Cylinder suddenly stopped |

| Two-phase flow with NO MOTION |                             |
|-------------------------------|-----------------------------|
| Flow around a square          | Bubble impact on a cylinder |
| Dam break over an obstacle    |                             |

| > | Two-phase flow with MOTION     |                        |
|---|--------------------------------|------------------------|
|   | Cylinder with mixture velocity | Vane opening           |
|   | Wave maker                     | Fall on a free surface |

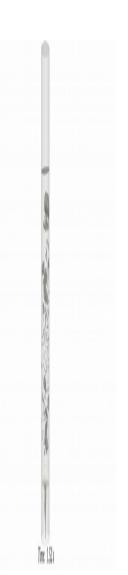

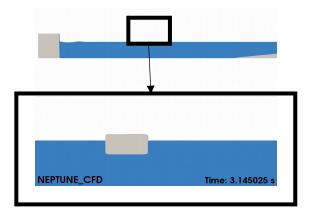

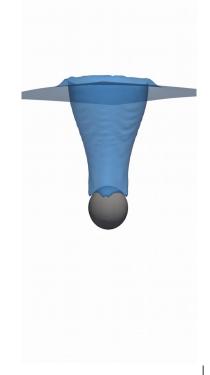

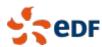

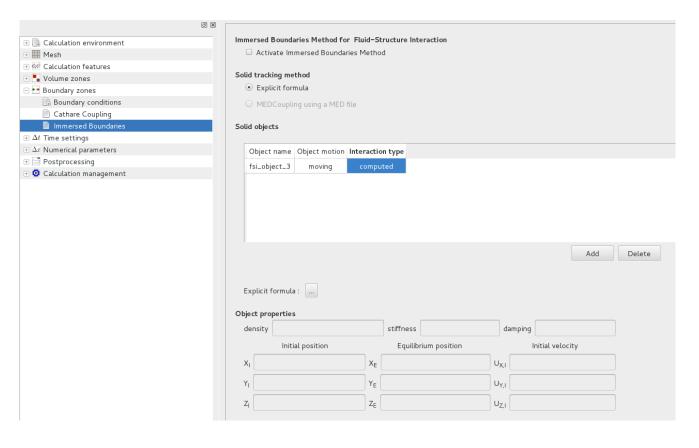

```
/* Properties for each object */
  for (int i = 0; i < nc fsi object->number; i ++) {
    nc fsi object->density[i] = 2145.;
    nc fsi object->stiffness[i] = 5.93;
    nc fsi object->damping[i] = 4.28e-4;
  /* Eventually block some directions for the displacement -> 0: block and 1: free */
} else if (iappel == 1) {
  if (nc poro var->algo choice == NC VAR PORO ALGO CUT CELLS) {
    /* Example of solid position varying in time with a moving velocity */
    double vsol = 0.3 + 0.1 * t:
   if (0.25 * xyz[0] * xyz[0] + (xyz[1] - ysol) * (xyz[1] - ysol) < 0.03 * 0.03) {
      /* We are inside the solid: ipenal = 1 */
     *ipenal = 1;
} else if (iappel == 2) {
  /* The solid velocity is set to 0.02 in the X-direction */
  nc poro var->poros velocity[iel ][0] = 0.02;
  nc poro var->poros velocity[iel ][1] = 0.;
  nc poro var->poros velocity[iel][2] = 0.;
} else if (iappel == 3) {
  /* Solid internal porosity */
 nc_poro_var->solid porosity[iel] = 0.;
      nc isi object->vet[i ][⊍] = ∪.;
      nc_fsi_ob_ject->vel[i_][1] = 0.;
      nc fsi object -> vel[i][2] = 0.;
      /* Initial acceleration */
      nc fsi object->acc[i][0] = 0.;
      nc fsi object->acc[i][1] = 0.;
      nc fsi object->acc[i][2] = 0.;
```

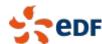

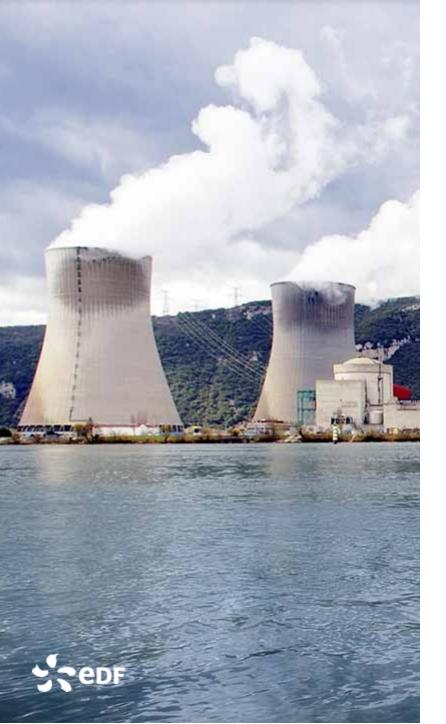

II. Applications in energy fields: solar, hydraulic & nuclear

### II. Applications in energy fields: solar, hydraulic & nuclear Design of a Heater for a Solar Plant

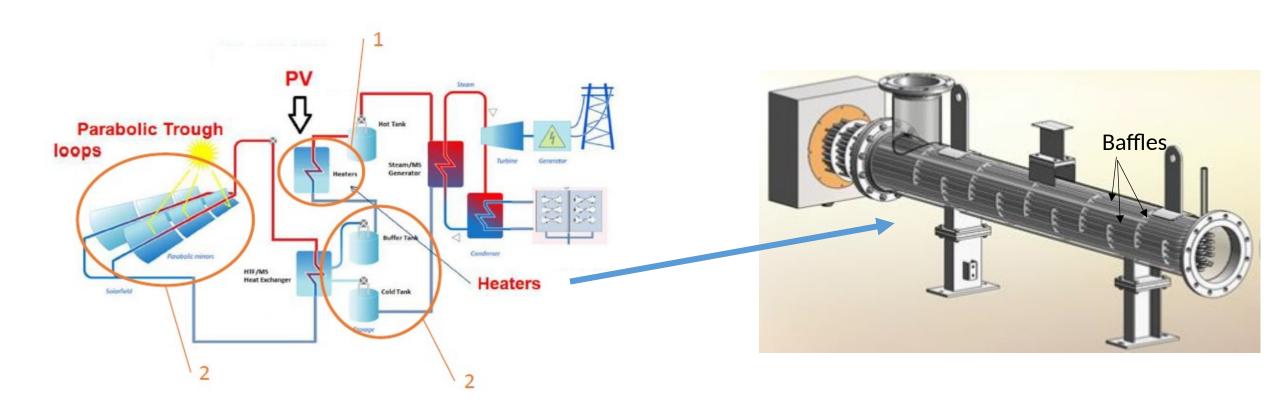

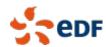

### II. Applications in energy fields: solar, hydraulic & nuclear Design of a Heater for a Solar Plant

**Simulation tools:** Coupling between syrthes (heated tubes) and NEPTUNE\_CFD (fluid and baffles with the method).

Objective: Design baffles to homogeneously heat up the fluid

Role of the method: Modify quickly the geometry with no re-meshing step

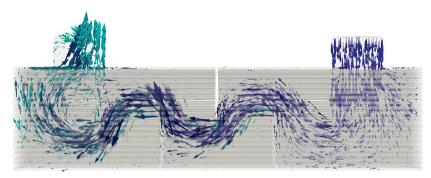

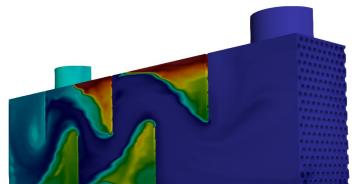

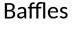

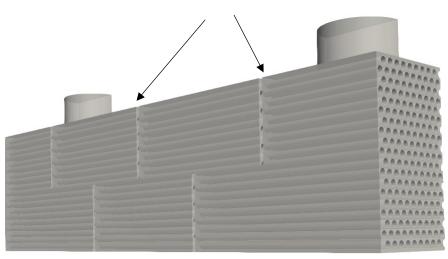

→ To see how to design with the module, come at the Live Demo during the break!

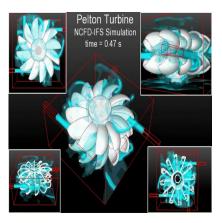

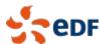

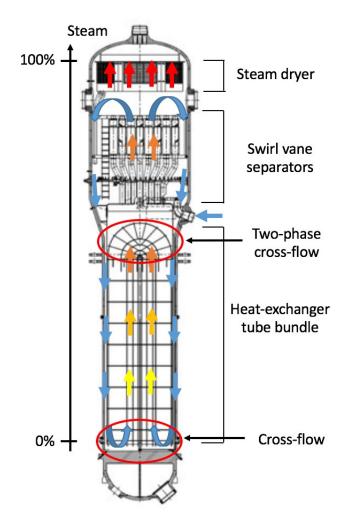

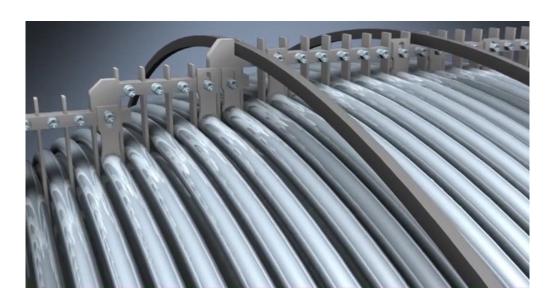

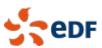

Outlet

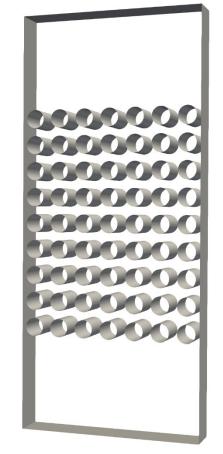

Inlet

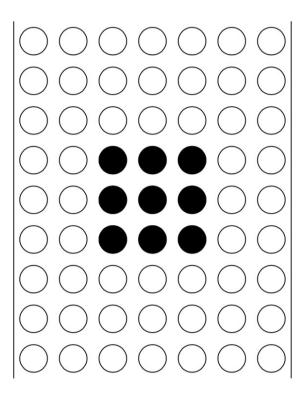

CFM, 85% inlet void fraction

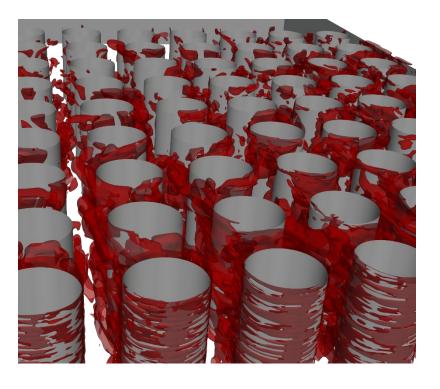

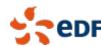

Wall

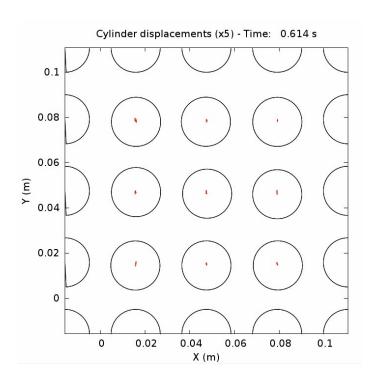

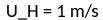

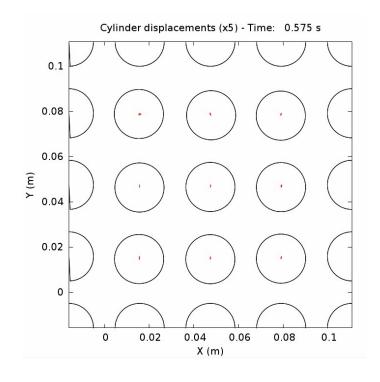

 $U_H = 2 \text{ m/s}$ 

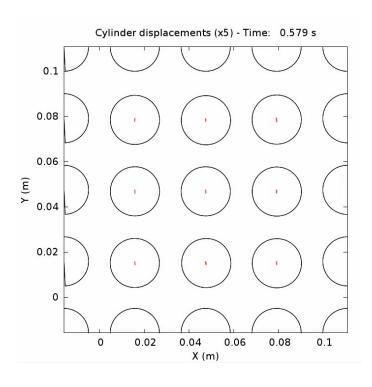

 $U_H = 3 \text{ m/s}$ 

CFM, 85% inlet void fraction

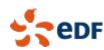

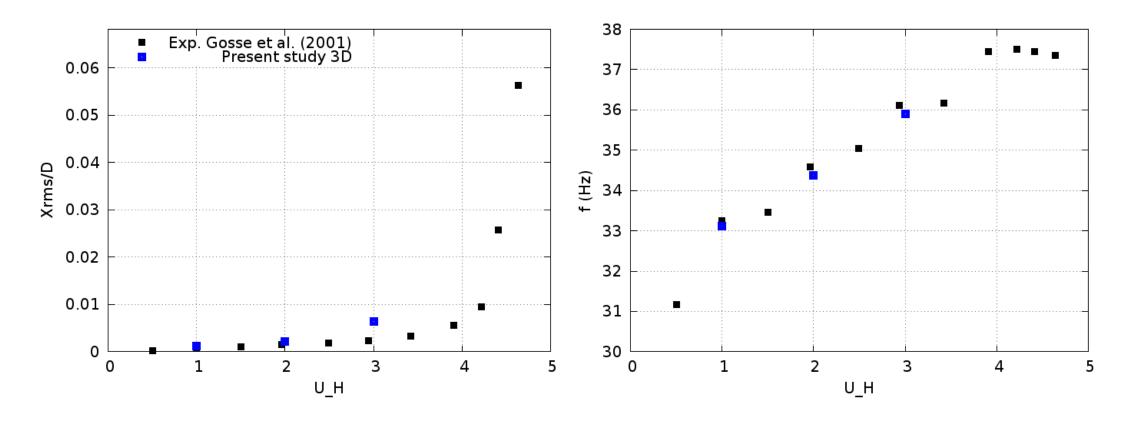

CFM, 85% inlet void fraction

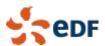

# II. Applications in energy fields: solar, hydraulic & nuclear Closure of a Valve in a Penstock pipe

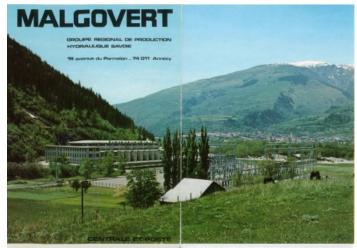

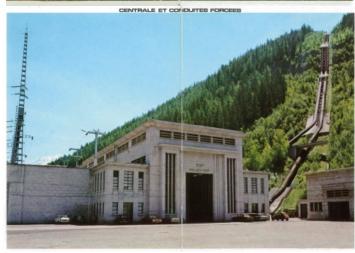

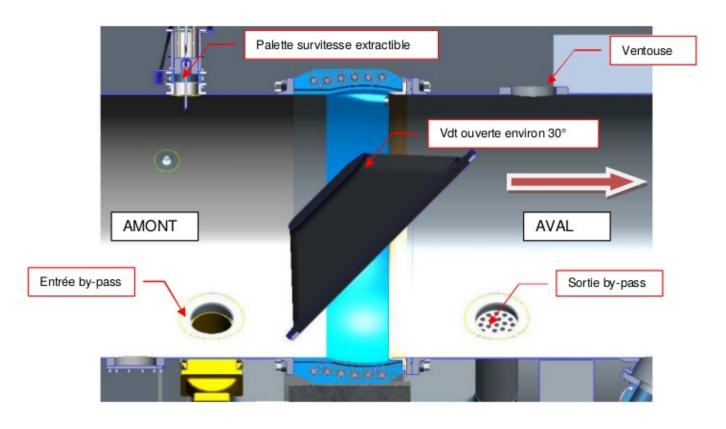

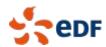

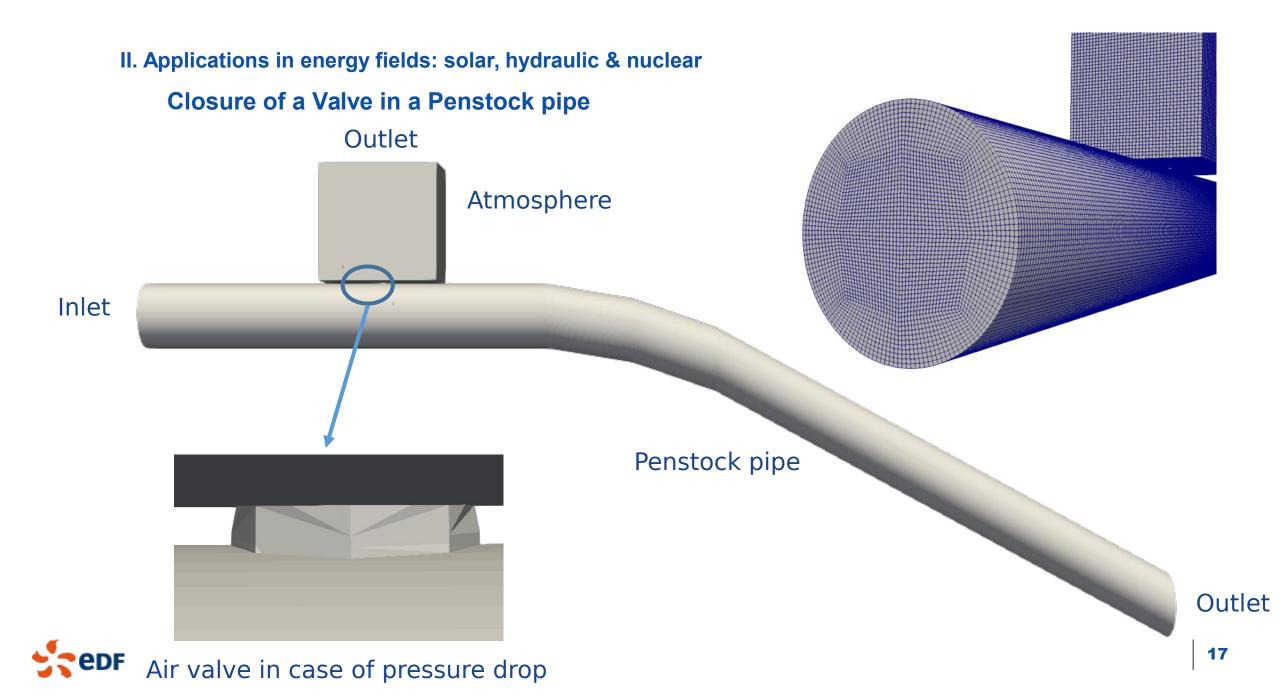

#### II. Applications in energy fields: solar, hydraulic & nuclear

Time: 13.386599 s

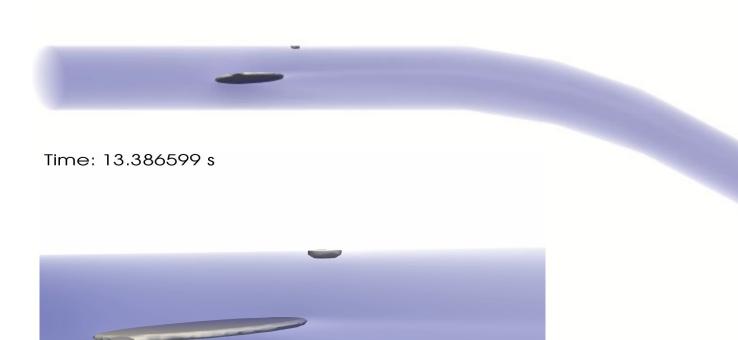

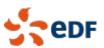

## II. Applications in energy fields: solar, hydraulic & nuclear Closure of a Valve in a Penstock pipe

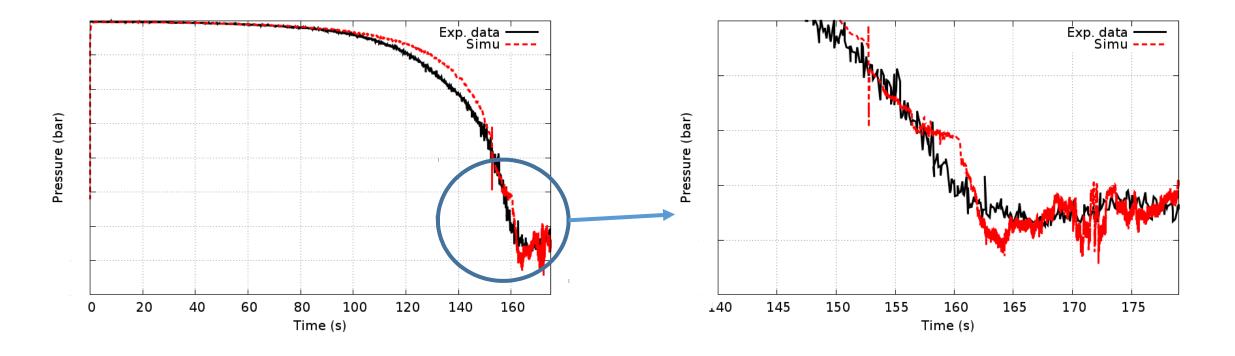

→ Valve opening time: -3,5% of error

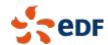

### Other applications in progress

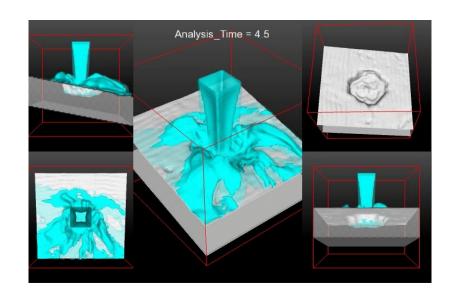

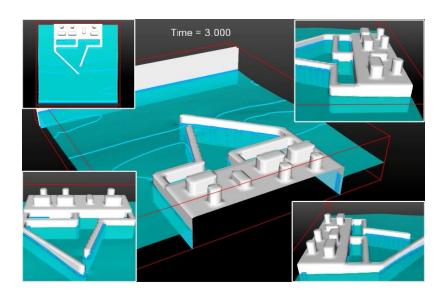

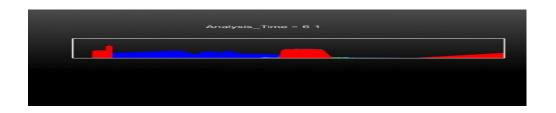

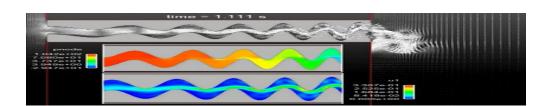

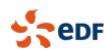

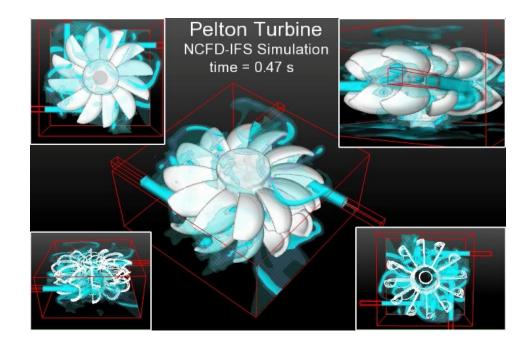

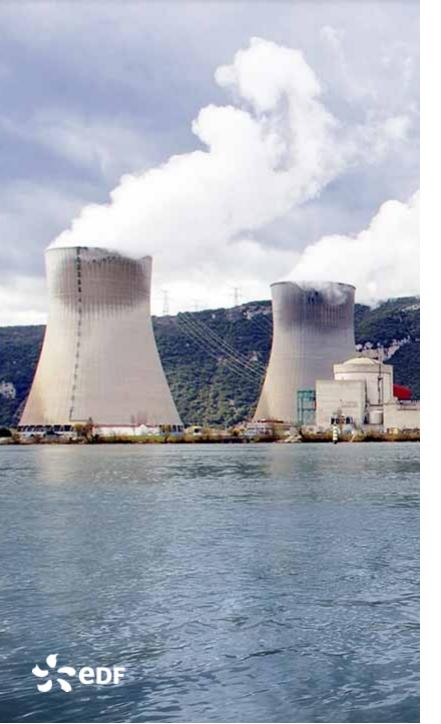

### How to use it?

# → Live Demonstration during the break!

**THANKS**